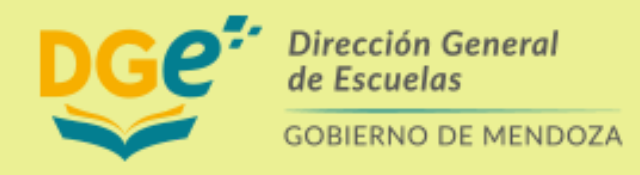

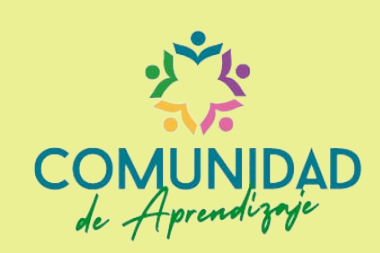

## HERRAMIENTAS WEB 2.0

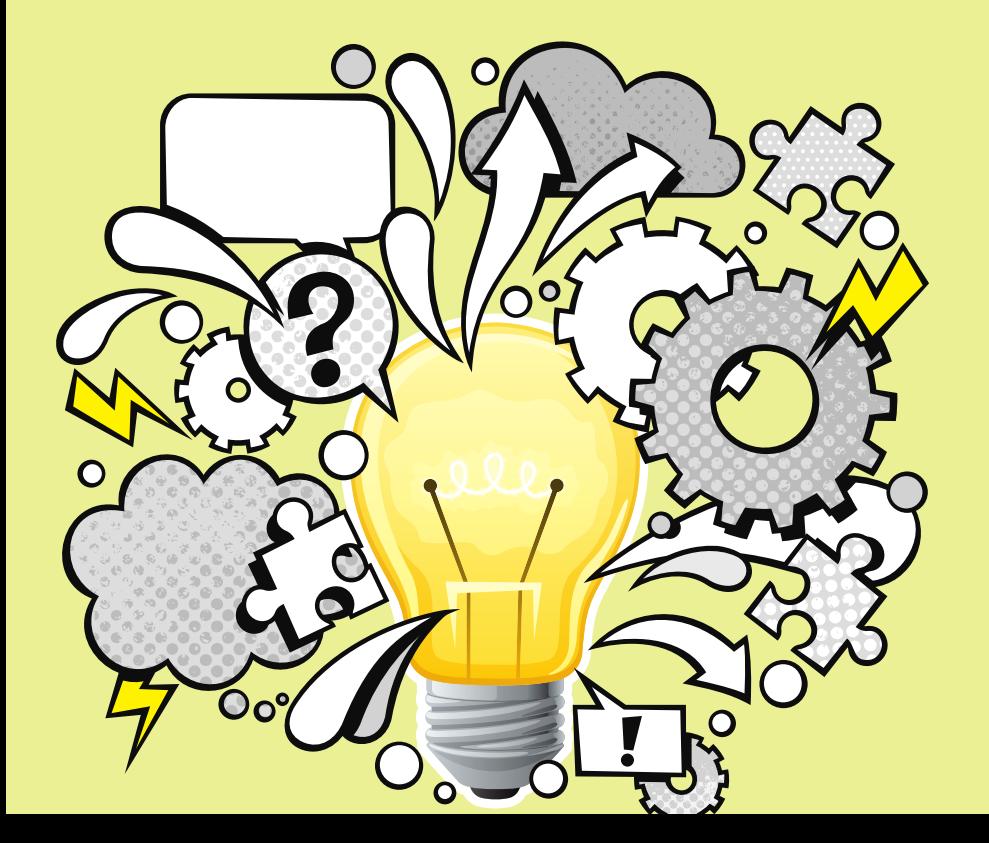

ABP

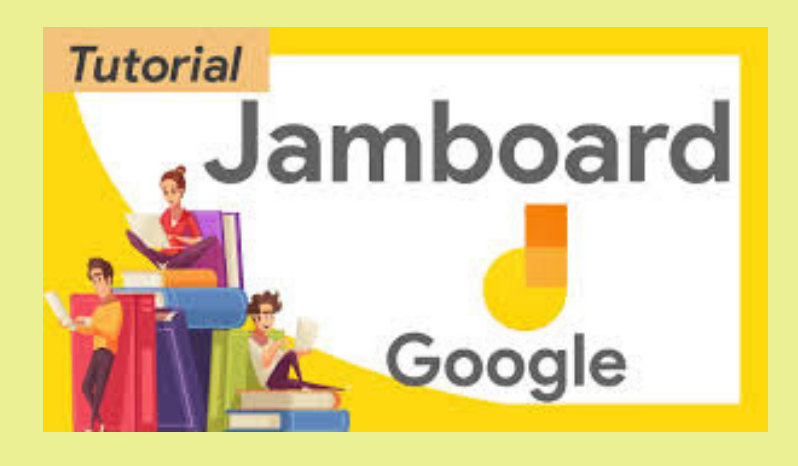

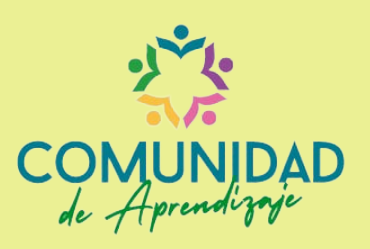

Pizarra i[nteractiva](https://jamboard.google.com/d/1MBSwWd8JQ4u3uHrf3XOHQZbavHt1XwPzSZ3IkjrdbwE/edit?usp=sharing) digital

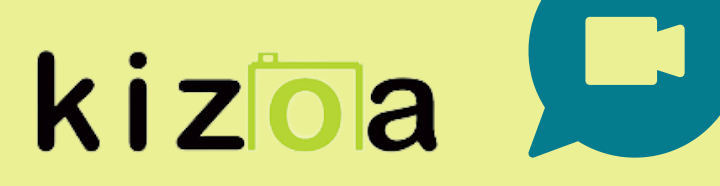

Crear [video](https://www.kizoa.es/) en líneal

Para interactuar en clases [sincrónicas](https://www.wooclap.com/)

Made in  $\mathcal{C}$ anva

wooclap

Paracrear imágenes [interactivas](https://www.canva.com/)

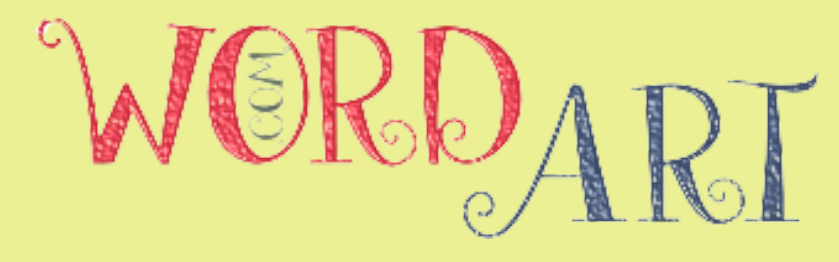

## Para armar nube de palabras [personal](https://wordart.com/)

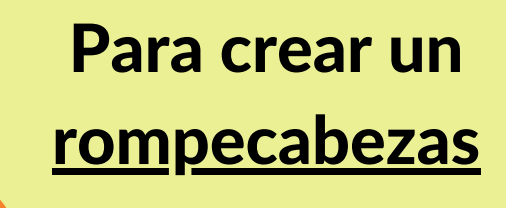

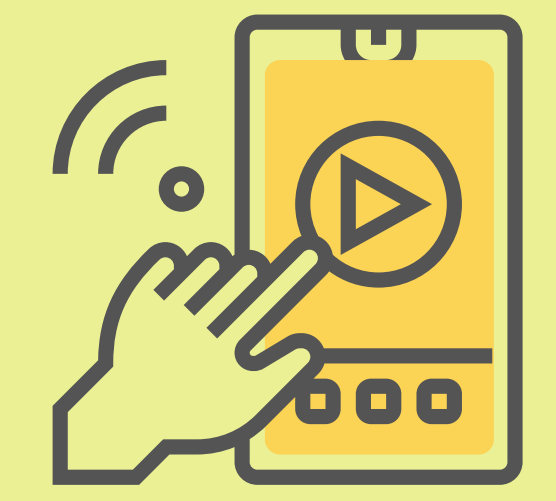

## **See storyjumper**

## Para crear [cuentos](https://www.storyjumper.com/)

Click para [jugar](https://www.jigsawplanet.com/?rc=play&pid=19b231b2896c)

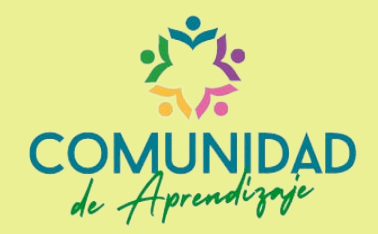